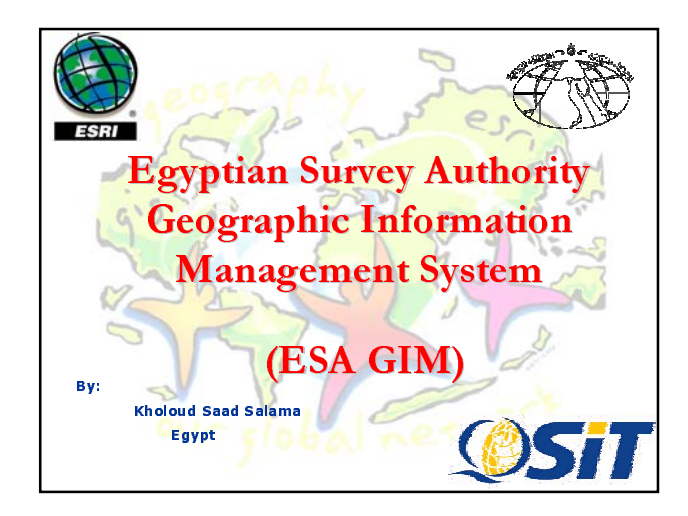

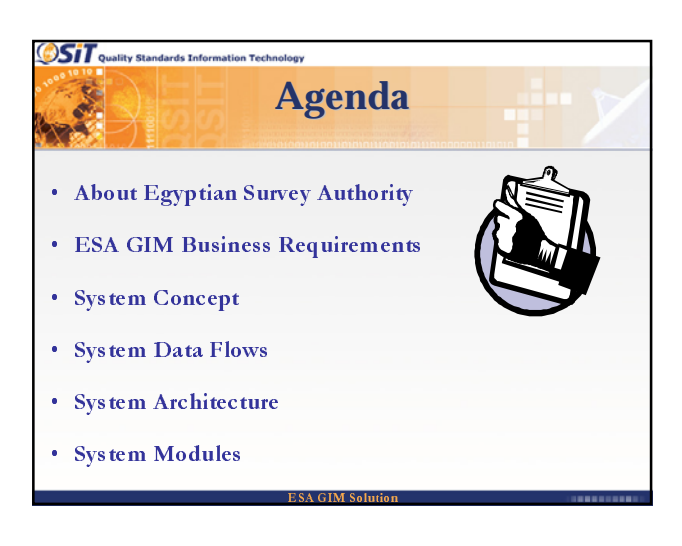

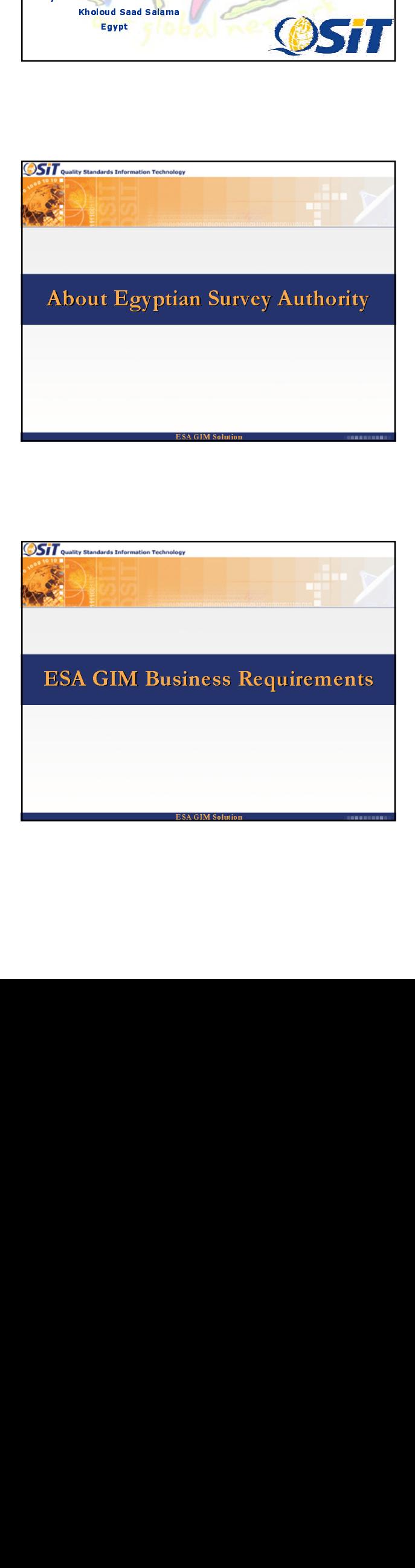

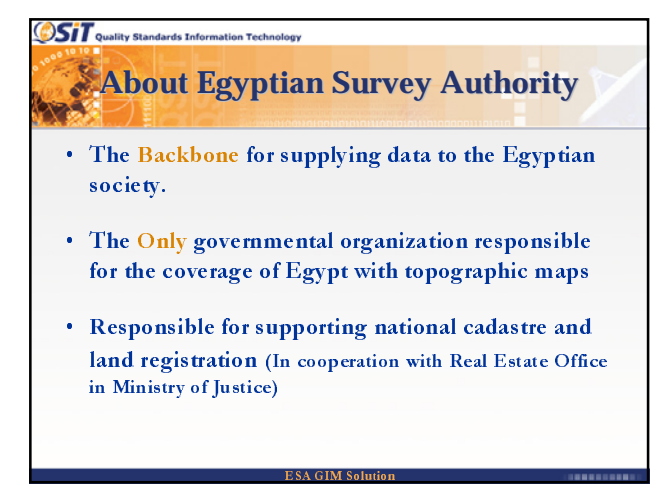

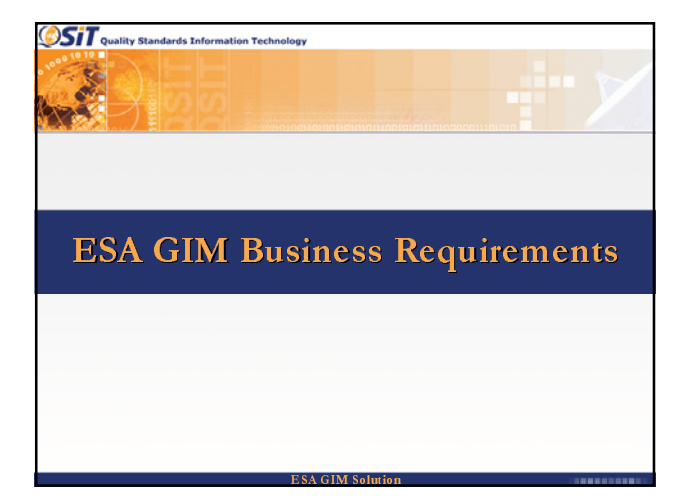

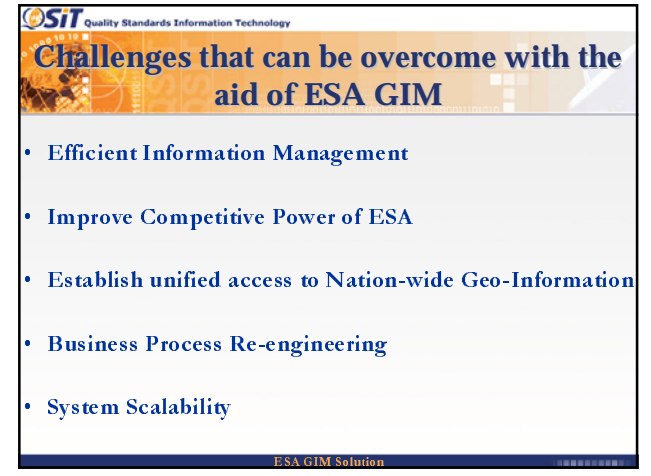

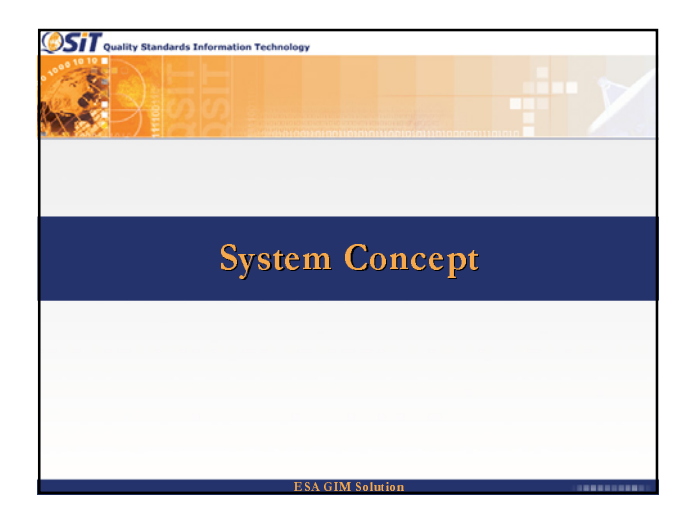

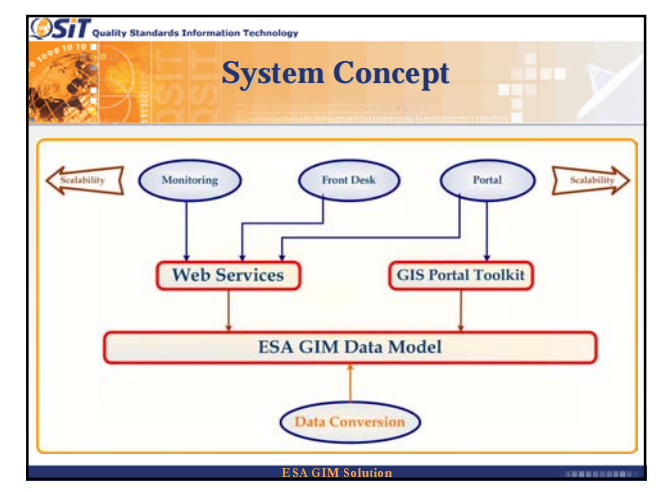

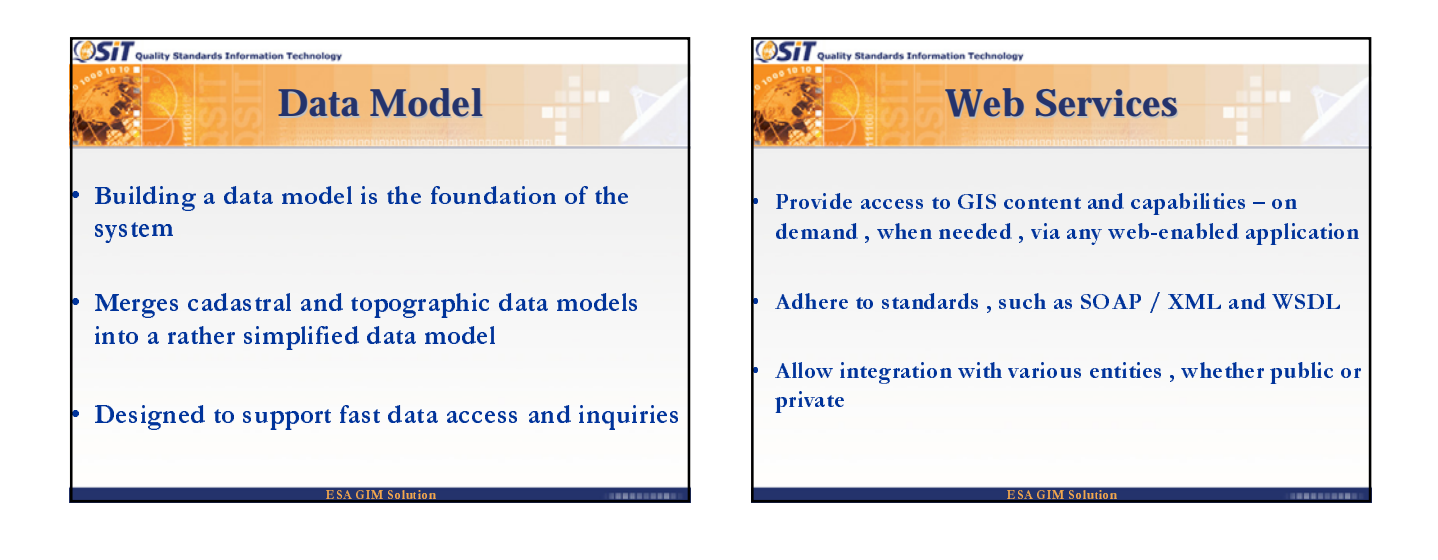

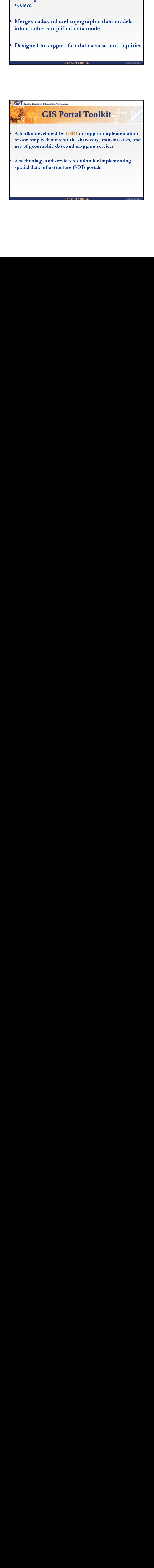

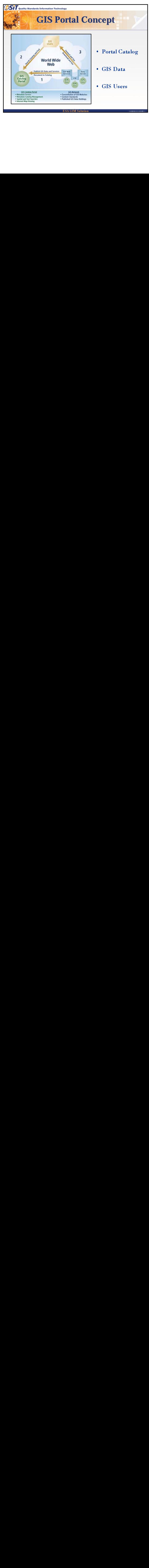

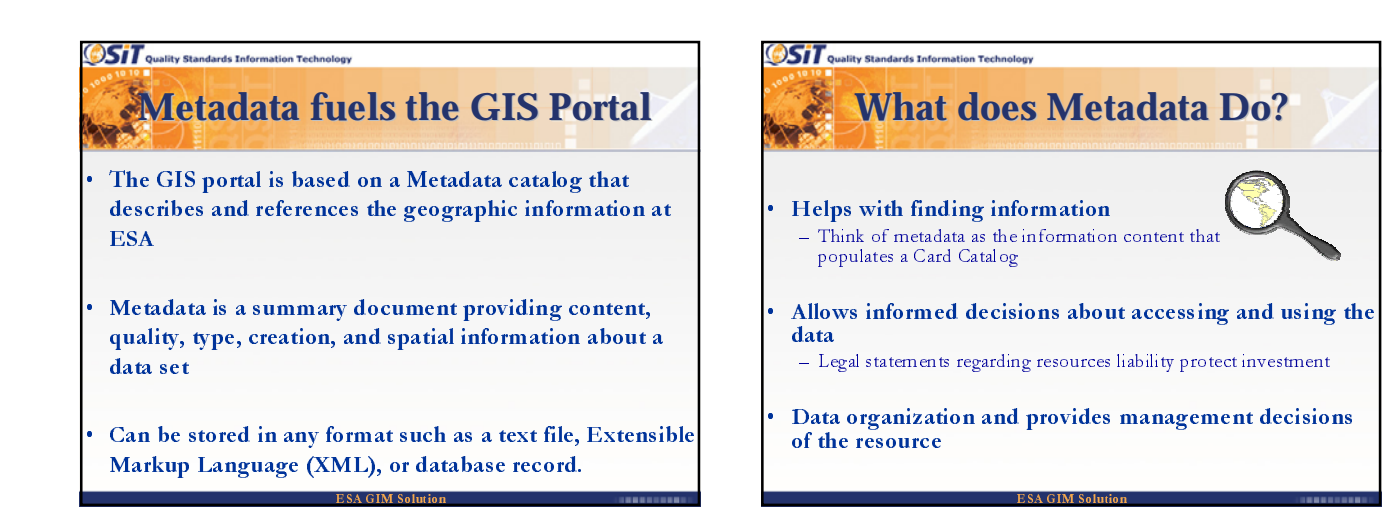

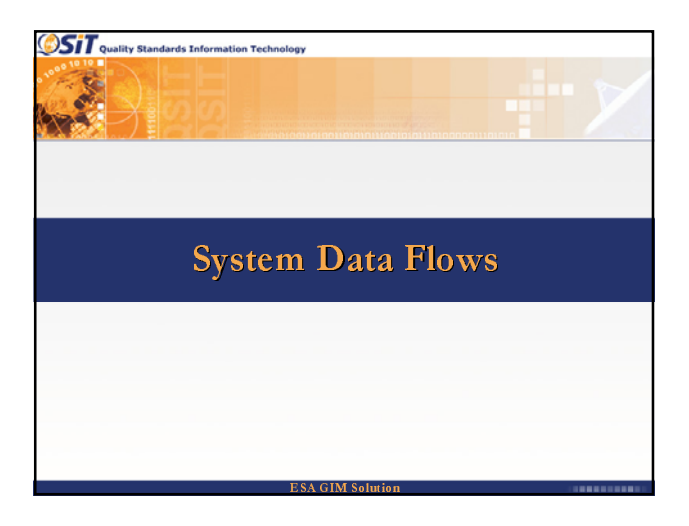

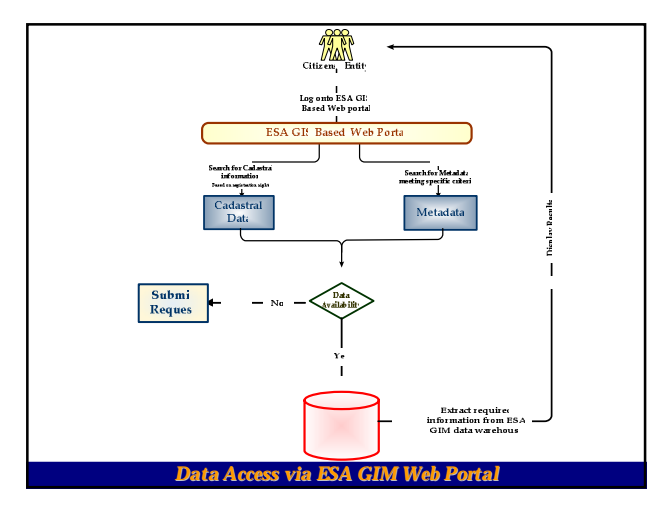

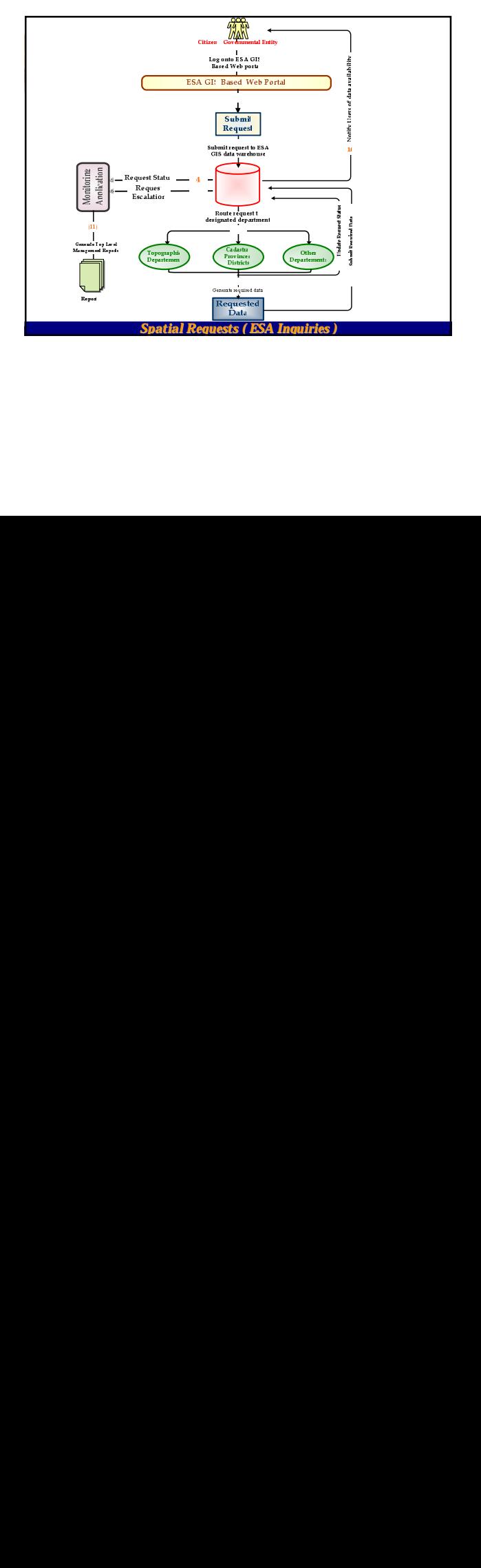

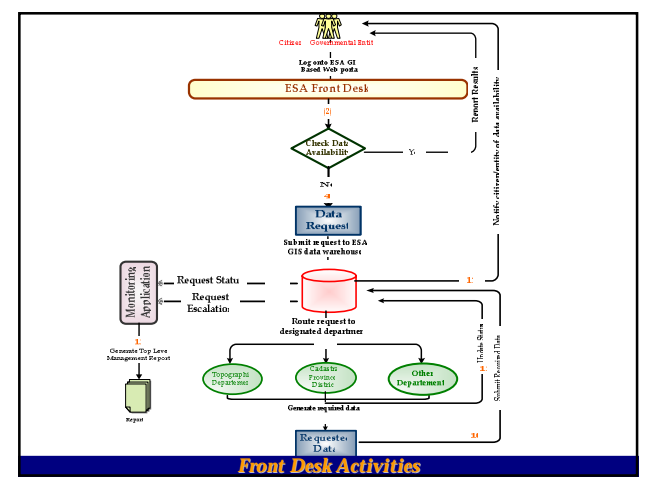

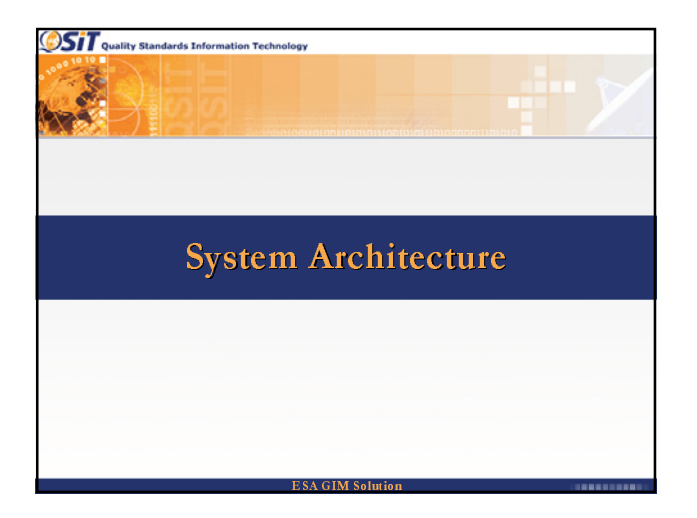

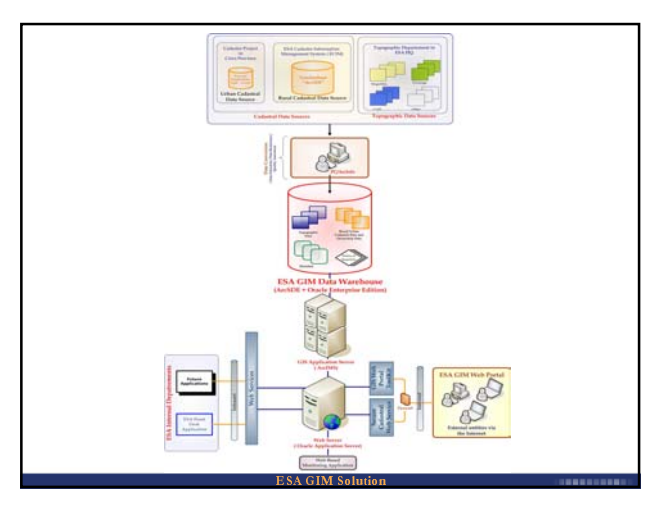

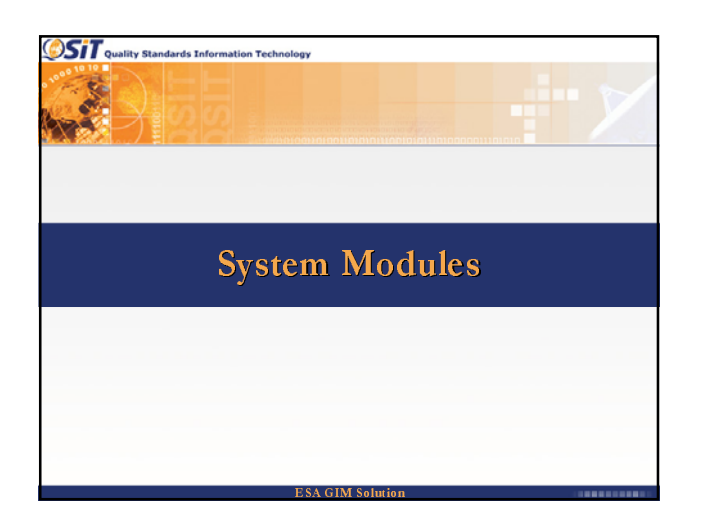

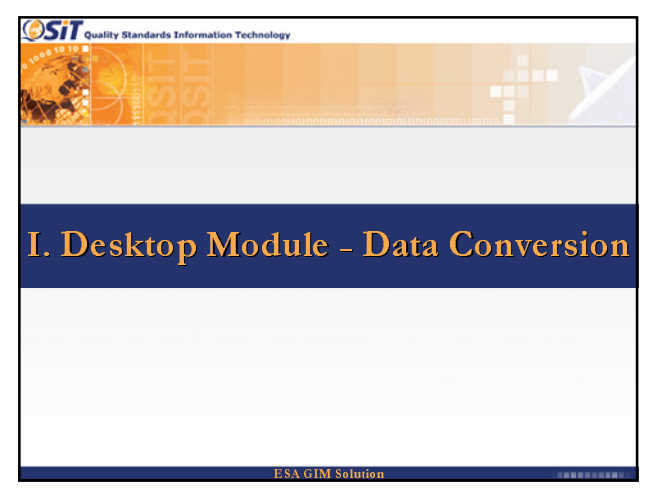

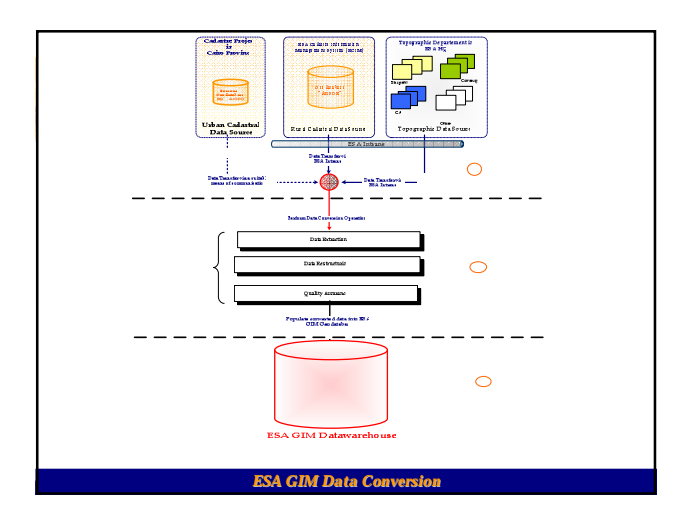

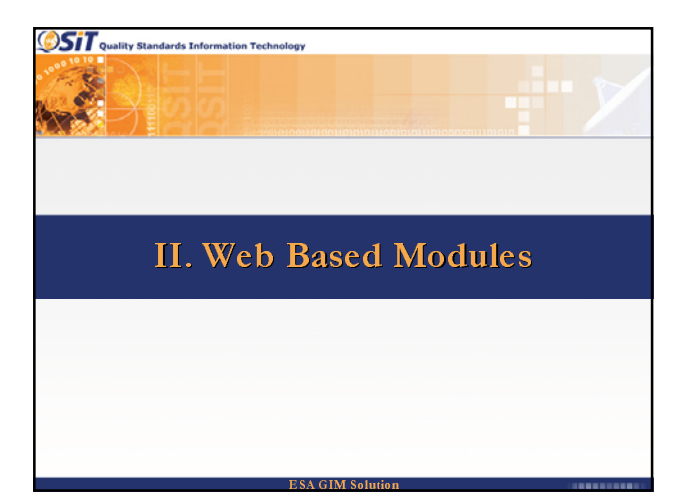

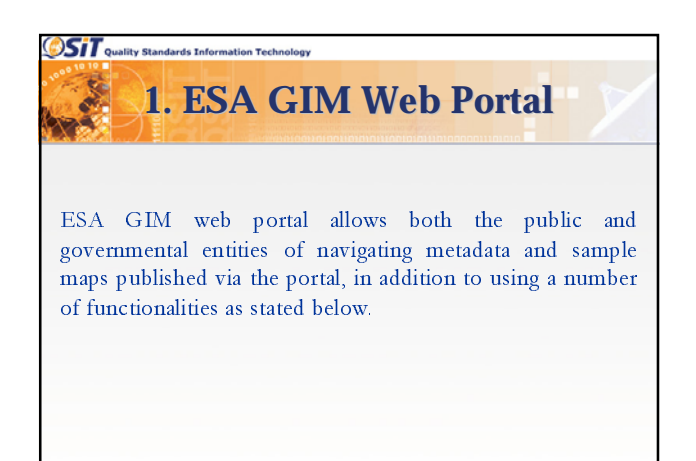

 $\overline{\text{ESA GIM Soluti}}$ 

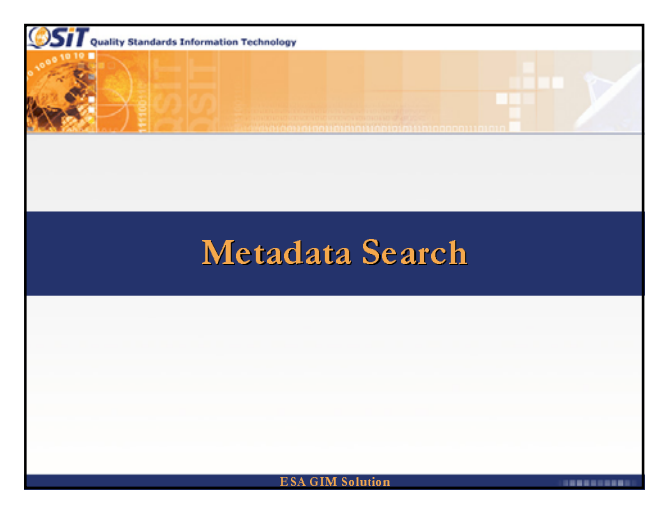

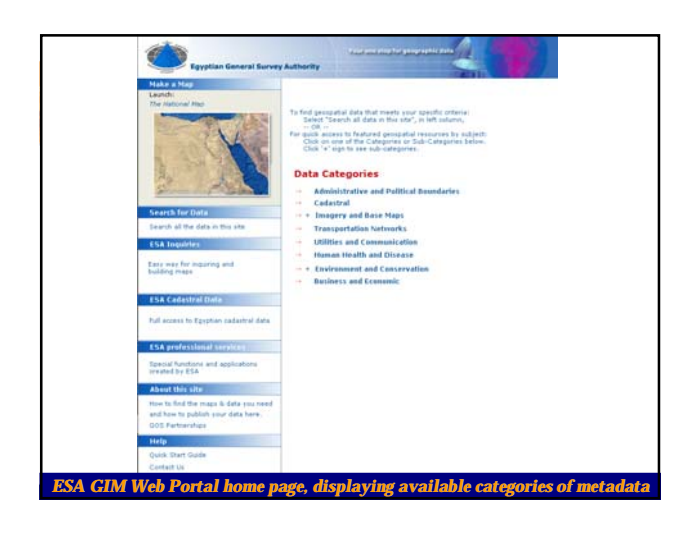

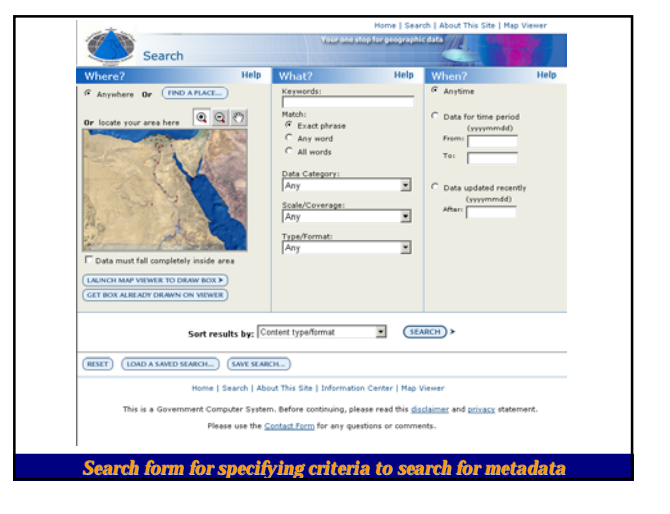

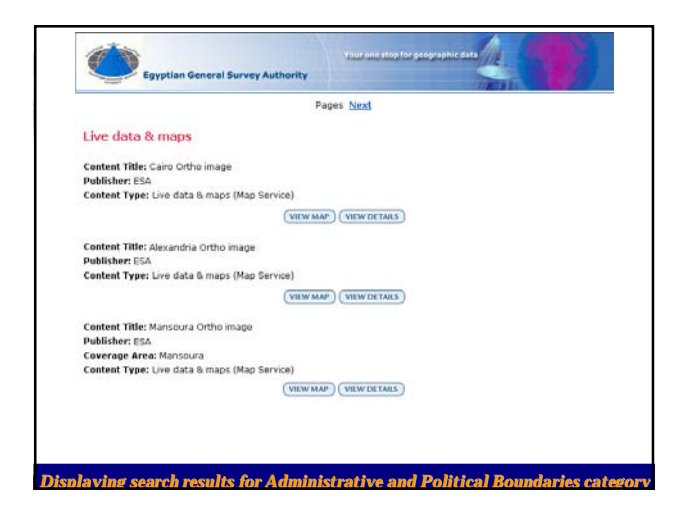

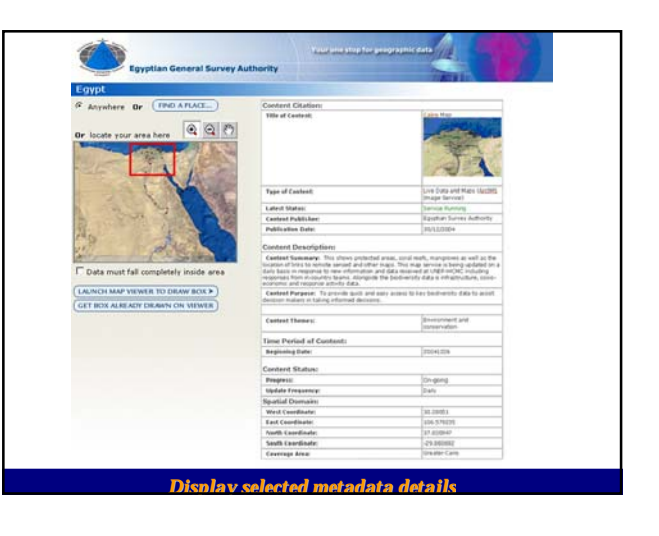

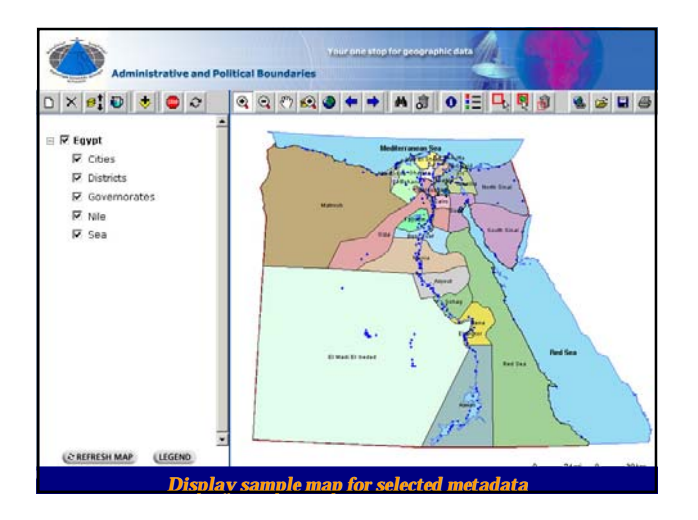

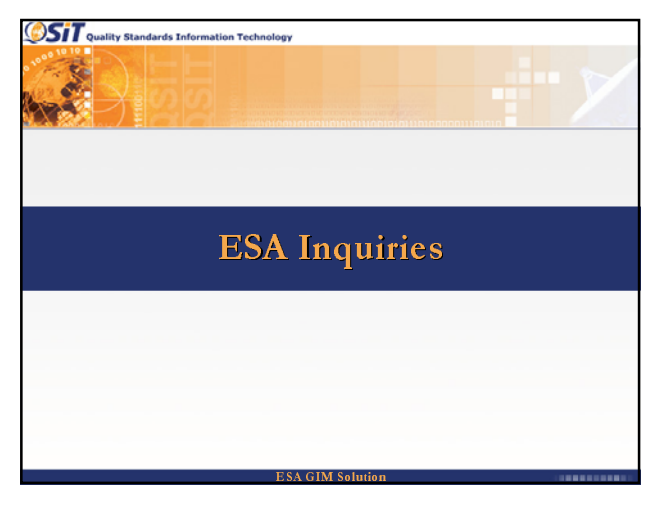

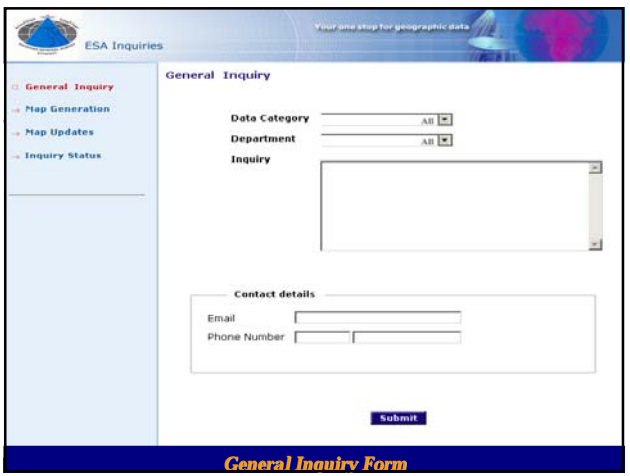

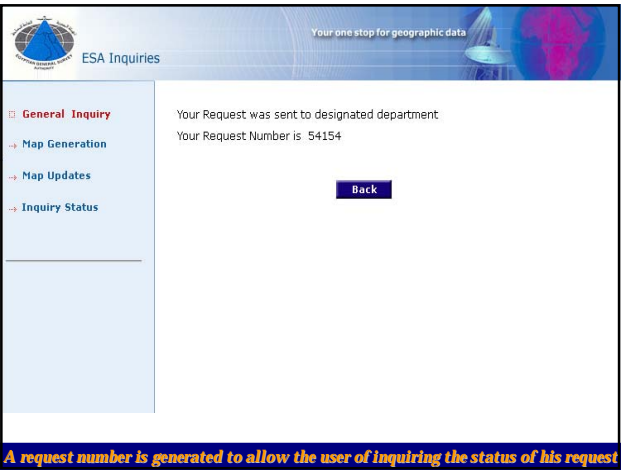

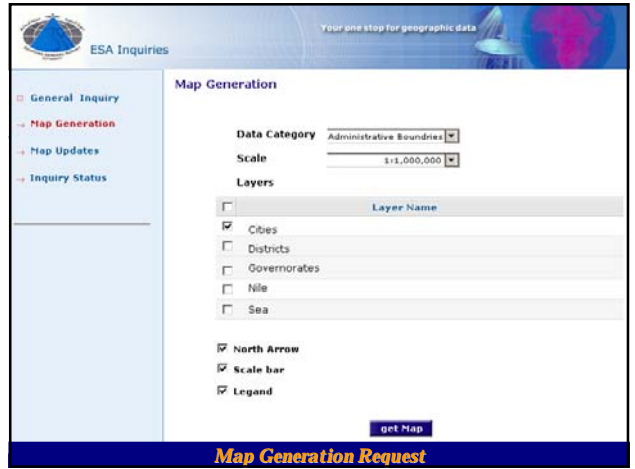

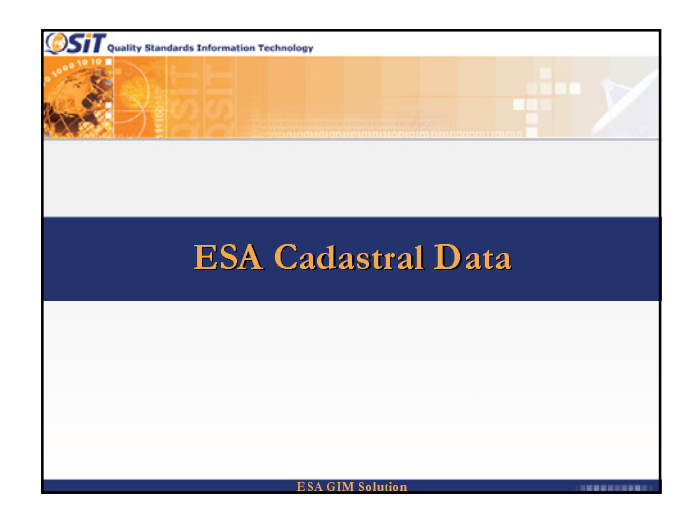

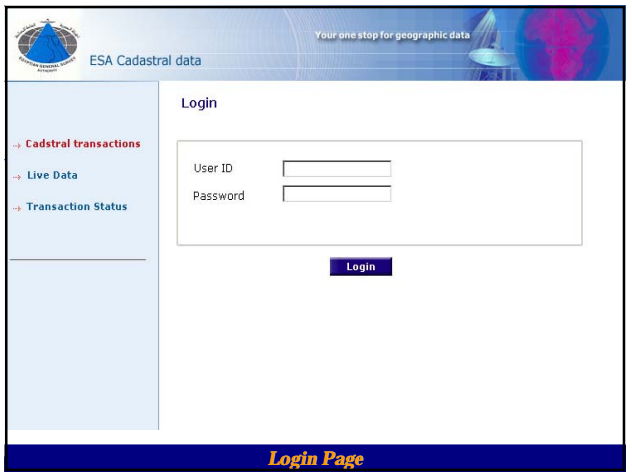

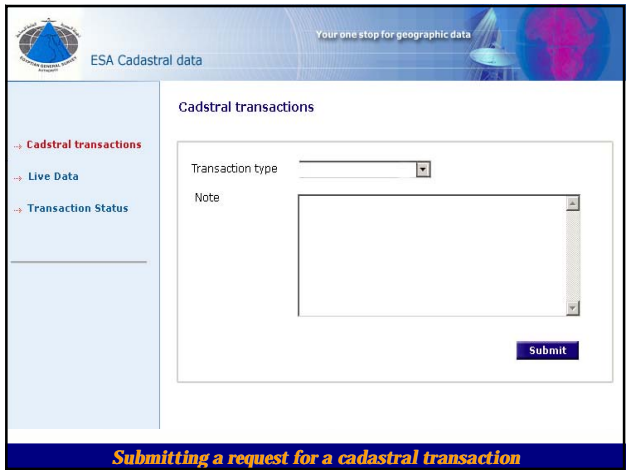

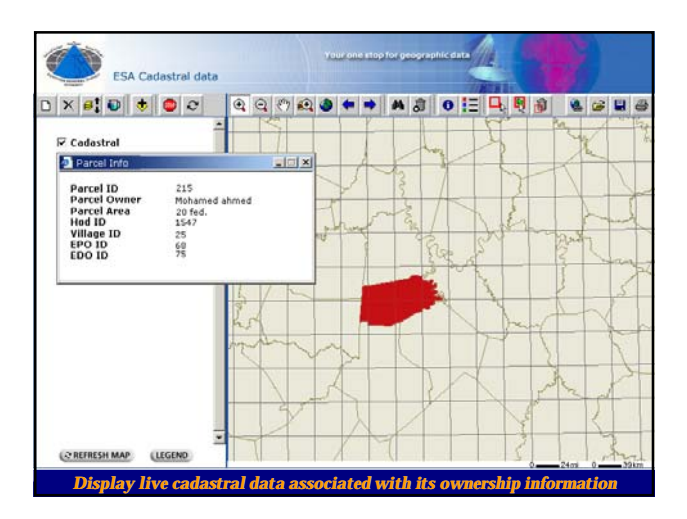

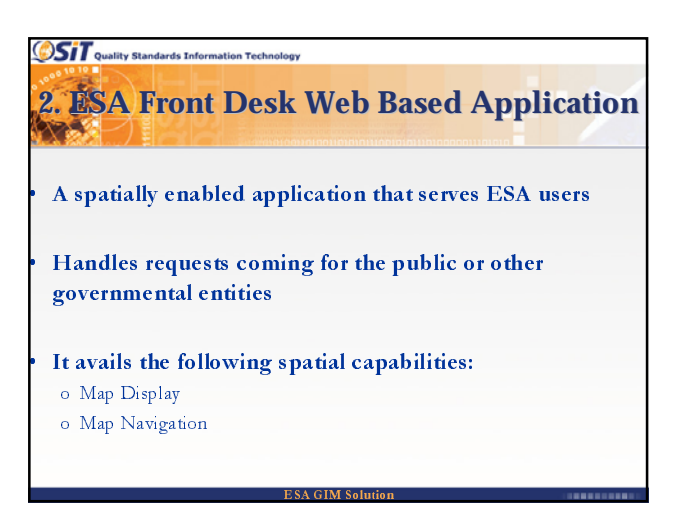

3. ESA Monitoring Web Based Application

The monitoring application provides top-level management with tools for:

- Following up the progress and status of requests
- Ponowing up the progress and status of rec<br>– Provides an alert in the event of a problem

**OST** quality Standards Information Technology

•

The management with tools for:<br>
- Following up the progress and status of requests<br>
- Provides an alert in the event of a problem<br>
- Perform basic analysis Generate various performance<br>
related reports<br> **ESA GIM Solution** - Following up the progress and<br>- Provides an alert in the event of<br>- Perform basic analysis Generate<br>related reports<br>ESA GIM Solu – Perform basic analysis Generate various performance related reports

ESA GIM Solution

For more information please visit the ESRI booth in the exhibition